# Actividades calculadora

(Para imprimir)

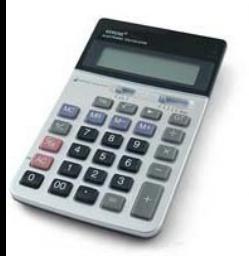

### Investigación con la calcu.

Escribe los resultados de multiplicar…  $1 \times 8 + 1 =$  $12 \times 8 + 2 =$  $123 \times 8 + 3 =$  $1234 \times 8 + 4 =$  $12345 \times 8 + 5 =$  $123456 \times 8 + 6 =$  $1234567 \times 8 + 7 =$ ¿Qué notas de especial?

Escribe los resultados de multiplicar…  $1 \times 9 + 2 =$  $12 \times 9 + 3 =$  $123 \times 9 + 4 =$  $1234 \times 9 + 5 =$  $12345 \times 9 + 6 =$  $123456 \times 9 + 7 =$ ¿Qué notas de especial?

Multiplica el número 37037 por 1,2,3,4,..9,10 ¿Qué le pasa a los resultados? Sigue multiplicando por 11, por 12… hasta que falle.

El número 37 es muy especial. Calcula:  $37 \times 3 =$  $37 \times 6 =$  $37 \times 9 =$  $37 \times 12 =$  $37 \times 15 =$ ¿Qué crees que pasará con 37x18; 37x21; 37x24….

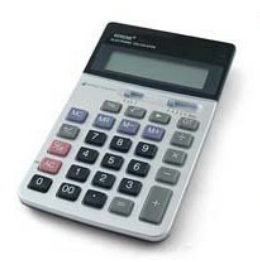

#### Investigación con la calcu.

- Busca dos números que sumen 12.
- Multiplica esos números con tu calculadora
- Escribe el resultado
- Haz lo mismo con otras parejas que sumen 12
- Busca la pareja de números que dan un resultado MAYOR

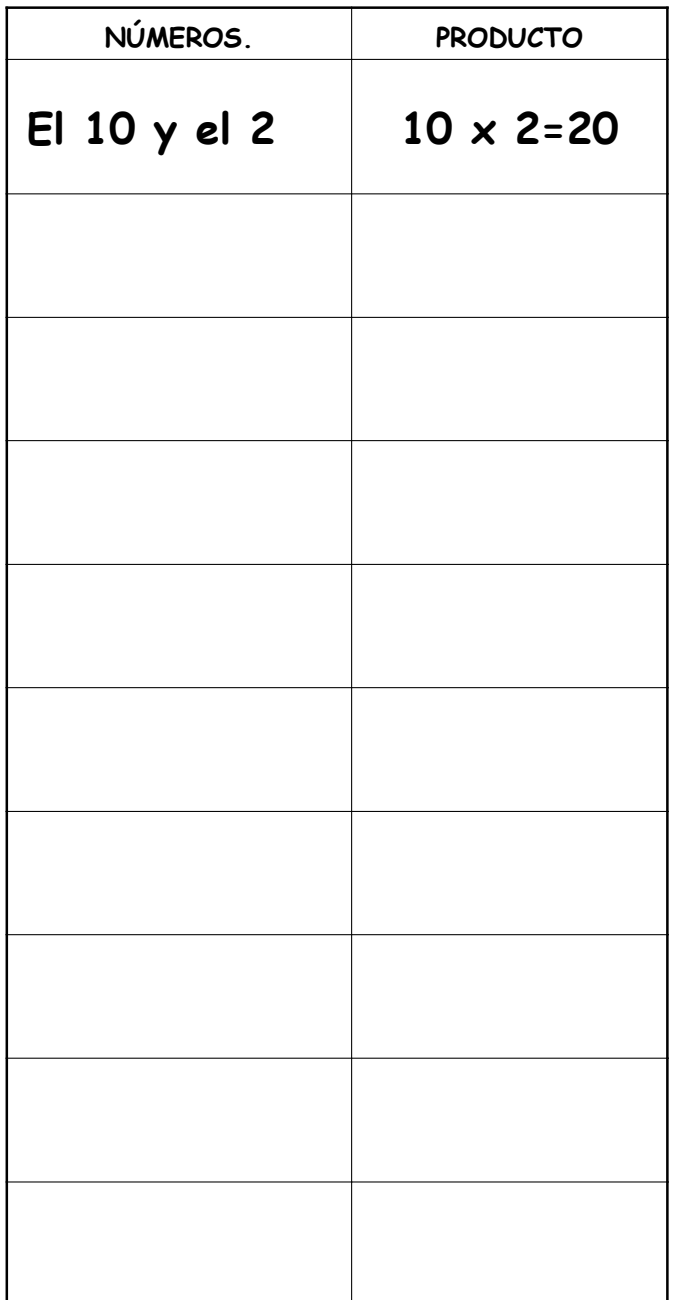

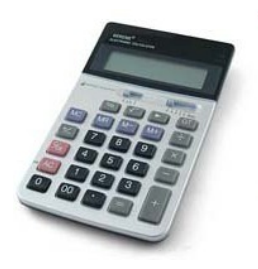

#### Teclas estropeadas

 Escribir en la pantalla un número, por ejemplo el 14, pero solo se pueden usar las siguientes teclas:

 Tecla del 1. Tecla del 0. Tecla +. Tecla = Trata de encontrar todas las posibilidades

Utilizando 6 teclas de la calculadora que pueden ser números, operaciones y el símbolo = obtener el 20

• Utilizando solo las teclas del **1 + - x :** consigue el 10. Busca varias posibilidades.

- Calcula 42 : 7 sin utilizar la tecla de división
- Calcula 250 x 12 sin usar la tecla x
- Calcular 350 45 sin utilizar la tecla –

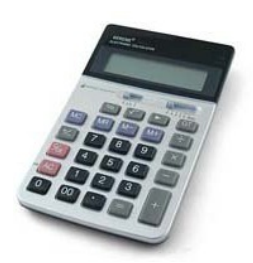

## Tonterías

Tengo una camiseta que era muy cara. Costaba 714 euros (escribes 714) Pero es muy vieja (pulsa : ) la he usado 1000 días (escribes 1000) Ahora está rota; Tiene un agujero y la tengo que coser (Pulsa = ) ¿Cón qué la coso? Da la vuelta a la calcu y lo sabrás

Tengo un novio muy guapo. El miércoles le di 210 besos . (escribes 213) Y el jueves 216 besos (le sumas 216) Y lo pienso hacer igual durante nueve meses (multiplicas por 9) Y cuando pasen cuadro días más (Suma 4 ) ¿Qué pasará?

Da la vuelta a la calcu y lo sabrás

El profe tiene 55 años (escribes 55) Y va al zoo con 20 alumnos (multiplica por 20) La entrada cuesta 5 euros (multiplica por 5) Se paran en una zona en la que hay 50 animales (suma 50)

¿Qué animales son?

A tu calculadora sólo le funcionan estas teclas:

$$
\begin{pmatrix} 2 \\ 0 \end{pmatrix} \begin{pmatrix} 3 \\ 0 \end{pmatrix} \begin{pmatrix} -1 \\ 0 \end{pmatrix} \begin{pmatrix} 1 \\ 0 \end{pmatrix} \begin{pmatrix} -1 \\ 0 \end{pmatrix} \begin{pmatrix} -1 \\ 0 \end{pmatrix}
$$

Utoilizando cada vez sólo cuatro de ellas, tienes que obtener los siguientes números, anotando las teclas elegidas en cada operación:

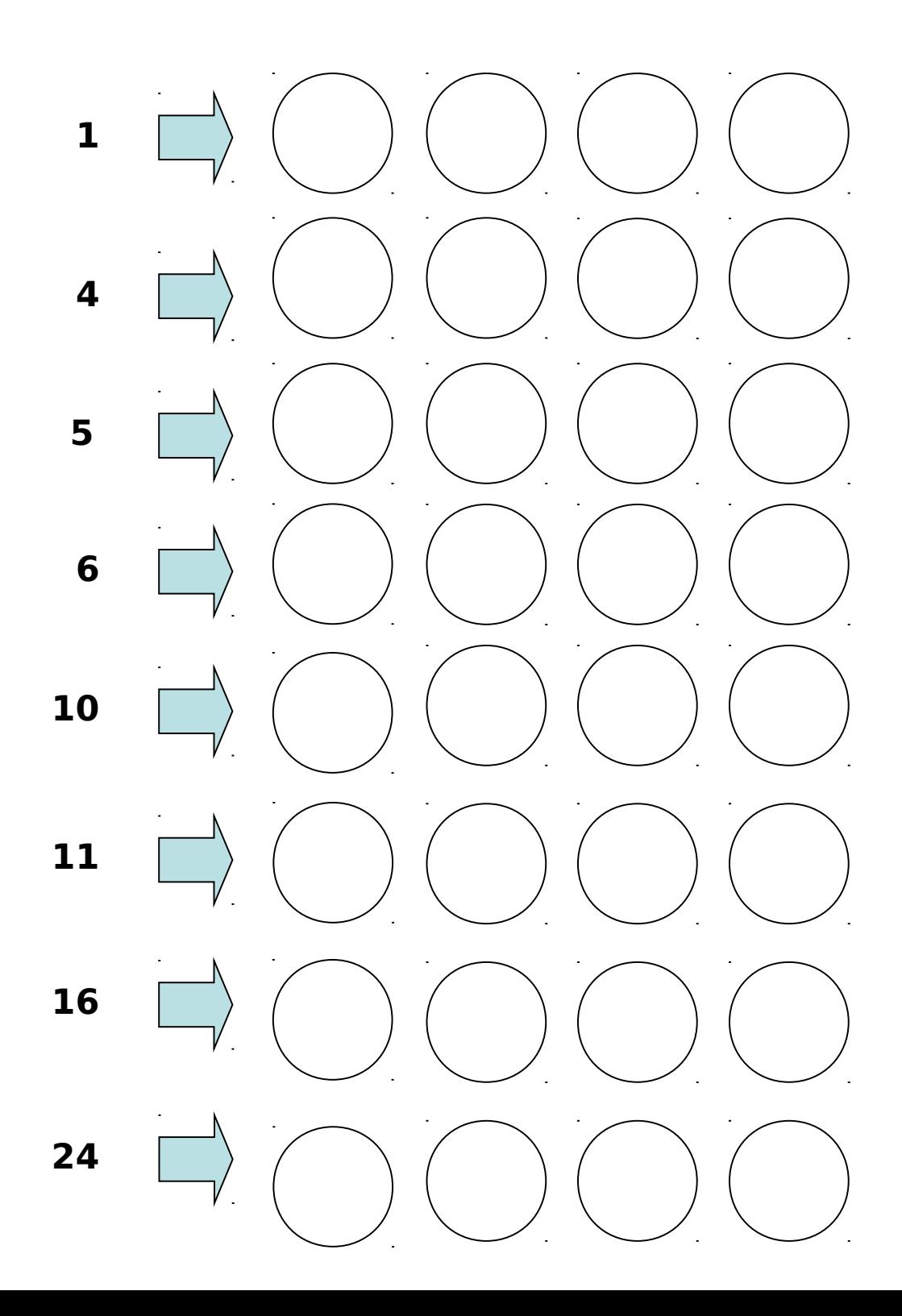

Utiliza la calculadora con esos símbolos de operaciones y los teclas numéricas que creas conveniente, para conseguir lo que te piden

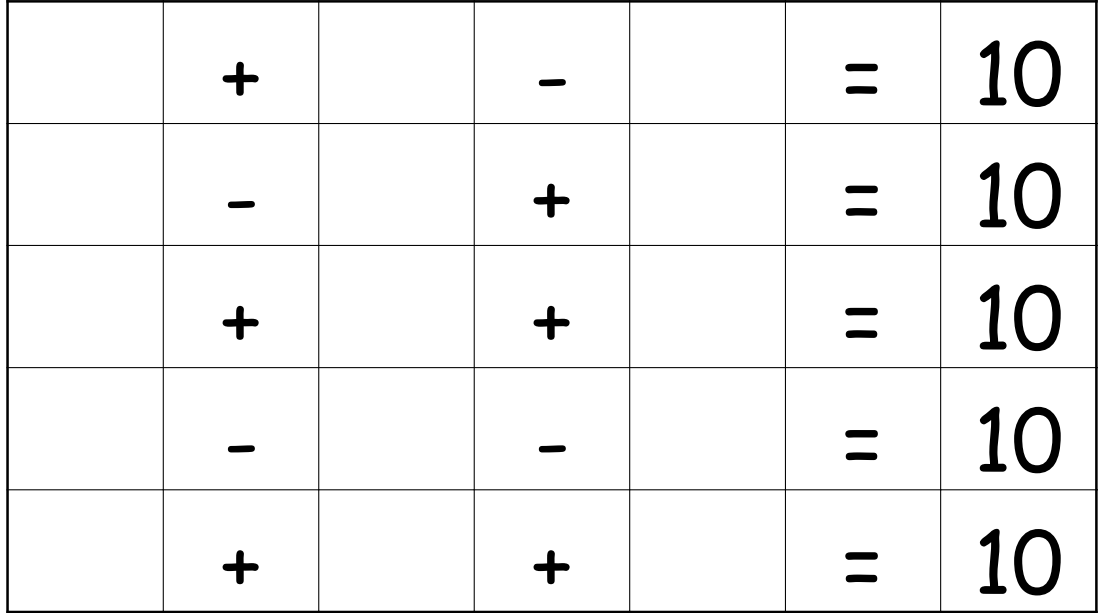

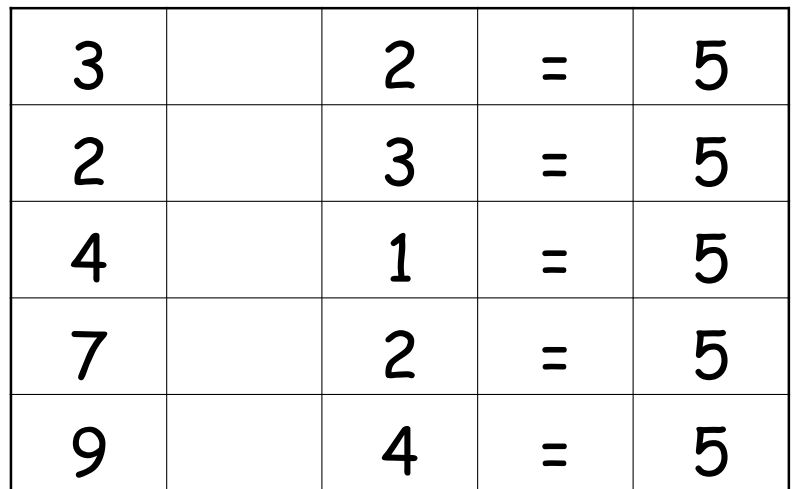

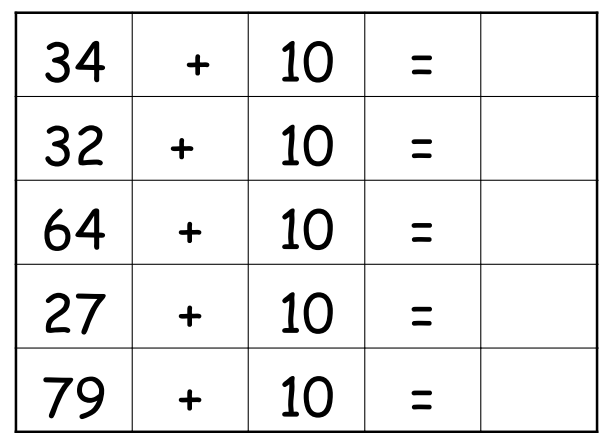